### **ГОСУДАРСТВЕННОЕ БЮДЖЕТНОЕ ПРОФЕССИОНАЛЬНОЕ ОБРАЗОВАТЕЛЬНОЕ УЧРЕЖДЕНИЕ ИРКУТСКОЙ ОБЛАСТИ «ЧЕРЕМХОВСКИЙ ГОРНОТЕХНИЧЕСКИЙ КОЛЛЕДЖ ИМ. М.И. ШАДОВА»**

 Утверждаю: Директор ГБПОУ «ЧГТК им. М.И. Щадова» \_\_\_\_\_\_\_ Сычев С.Н. 23.06.2021 года.

# **РАБОЧАЯ ПРОГРАММА ПРОФЕССИОНАЛЬНОГО МОДУЛЯ ПМ.09 ПРОЕКТИРОВАНИЕ, РАЗРАБОТКА И ОПТИМИЗАЦИЯ ВЕБ ПРИЛОЖЕНИЙ**

**программы подготовки** 

### **специалистов среднего звена по специальности**

**09.02.07 «Информационные системы и программирование»**

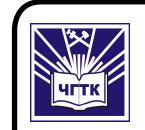

 ДОКУМЕНТ ПОДПИСАН ЭЛЕКТРОННОЙ ПОДПИСЬЮ

Сертификат: 028E9F6E00C5AC74914571D893A1AAB0EB Владелец: Сычев Сергей Николаевич Действителен: с 04.02.2021 до 04.05.2022

**Черемхово, 2021**

**РАССМОТРЕНА** Цикловой комиссией «Информатики и вычислительной техники» председатель Т.В. Окладникова Протокол №9 От 25.05.2021 год

 **ОДОБРЕНА** Методическим советом колледжа протокол №5 от 16.06.2021года Председатель МС \_\_\_\_\_\_\_\_\_\_\_Власова Т.В.

Рабочая программа профессионального модуля ПМ.09 Проектирование, разработка и оптимизация веб приложений разработана в соответствии с ФГОС СПО по специальности 09.02.07 «Информационные системы и программирование»

**Разработчик**: Папанова Оксана Викторовна– заместитель директора по УПР, преподаватель специальных дисциплин ГБПОУ «ЧГТК им. М.И. Щадова»

# СОДЕРЖАНИЕ

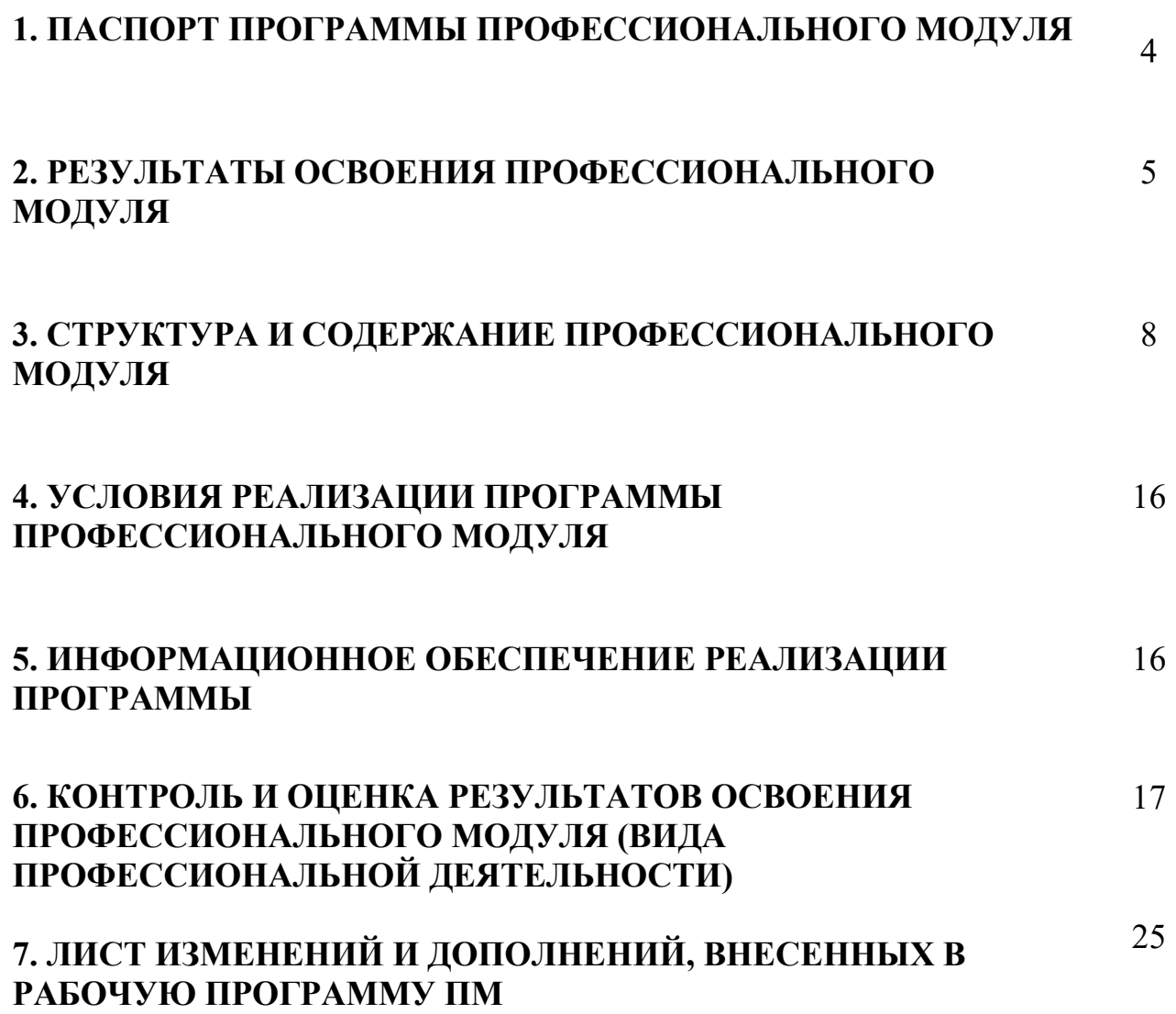

## 1. ПАСПОРТ РАБОЧЕЙ ПРОГРАММЫ ПРОФЕССИОНАЛЬНОГО МОДУЛЯ ПМ.09 ПРОЕКТИРОВАНИЕ, РАЗРАБОТКА И ОПТИМИЗАЦИЯ ВЕБ ПРИЛОЖЕНИЙ

### 1.1. Область применения программы

Рабочая программа профессионального модуля является частью программы подготовки специалистов среднего звена в соответствии с ФГОС по специальности 09.02.07 «Информационные системы и программирование» укрупненной группы специальностей 09.00.00 Информатика и вычислительная техника, в части освоения основного вида профессиональной деятельности Проектирование, разработка и оптимизация веб-приложений и соответствующих профессиональных компетенций.

Рабочая программа профессионального модуля может быть использована в дополнительном профессиональном образовании, в программах подготовки и переподготовки специалистов.

### 1.2. Цели и задачи модуля – требования к результатам освоения модуля

С целью овладения указанным видом профессиональной деятельности и соответствующими профессиональными компетенциями студент в ходе освоения профессионального модуля должен:

#### Базовая часть

### иметь практический опыт:

 в использовании специальных готовых технических решений при разработке веб-приложений;

выполнении разработки и проектирования информационных систем;

 модернизации веб-приложений с учетом правил и норм подготовки информации для поисковых систем;

 реализации мероприятий по продвижению веб-приложений в сети Интернет

### знать:

 языки программирования и разметки для разработки клиентской и серверной части веб-приложений;

 принципы функционирования поисковых сервисов и особенности оптимизации веб-приложений под них;

принципы проектирования и разработки информационных систем

уметь:

 разрабатывать программный код клиентской и серверной части вебприложений;

 осуществлять оптимизацию веб-приложения с целью повышения его рейтинга в сети Интернет;

разрабатывать и проектировать информационные системы

### Вариативная часть

В результате освоения модуля студент должен иметь:

### Знания:

- основы технологии клиент-сервер;

- сетевые протоколы и основы web-технологий;

- характеристики, типы и виды хостингов;

- Критерии оценки юзабилити-эргономических характеристик

- источники угроз информационной безопасности и меры по их предотвращению;

- регламенты и методы разработки безопасных веб- приложений;

- основные принципы построения безопасных сайтов;

### 1.3. Количество часов на освоение программы профессионального модуля:

Объем профессионального модуля 686часов, в том числе:

всего часов (на освоение МДК) 362 часов;

самостоятельной работы 16 часов;

учебной и производственной практики 252 часов;

промежуточная аттестация 36 часов

### 2. РЕЗУЛЬТАТЫ ОСВОЕНИЯ ПРОФЕССИОНАЛЬНОГО МОДУЛЯ

Результатом освоения программы профессионального модуля является овладение обучающимися видом профессиональной деятельности Проектирование, разработка и оптимизация веб- приложений, в том числе профессиональными (ПК) и общими (ОК) компетенциями:

### Базовая часть

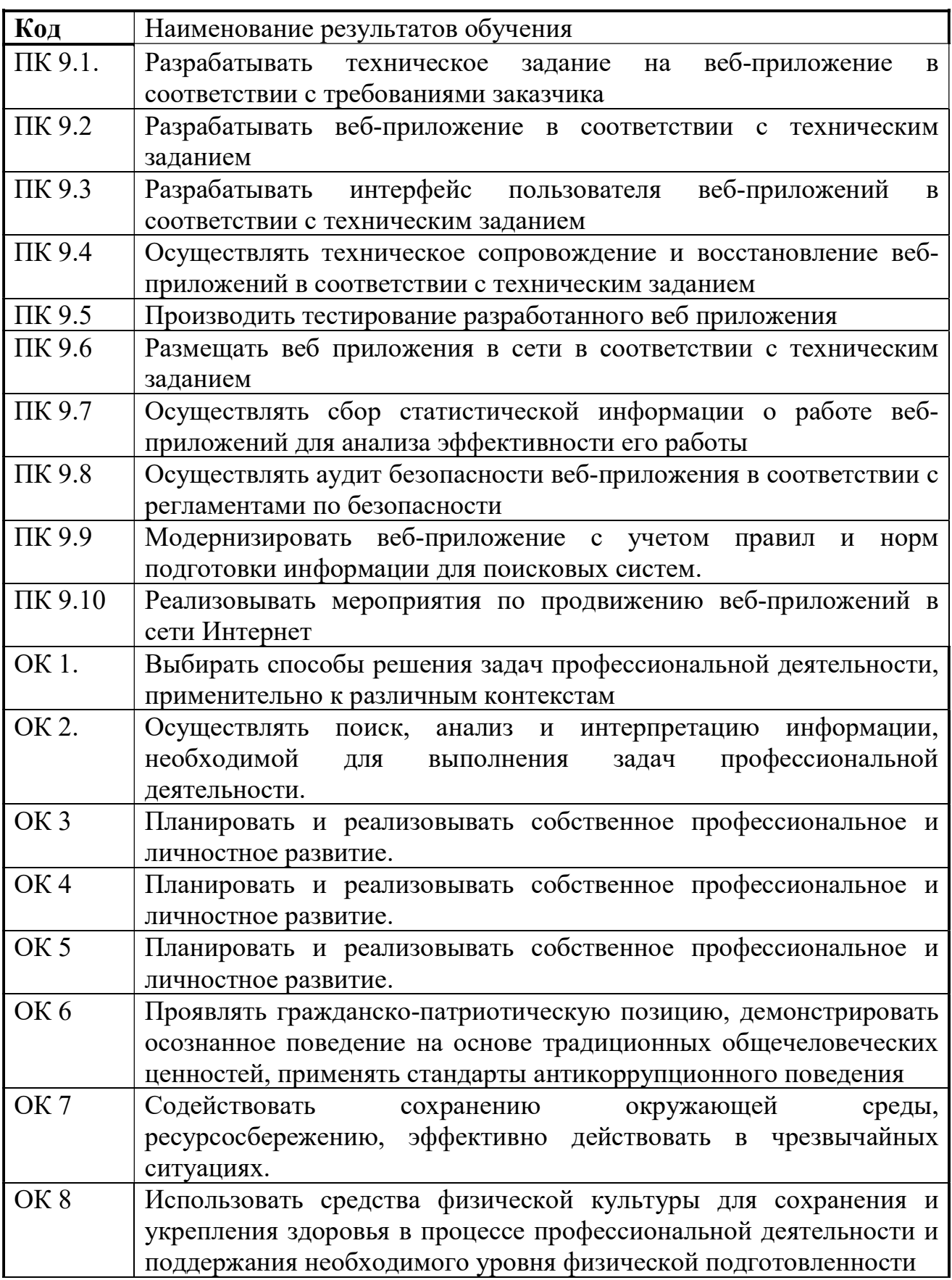

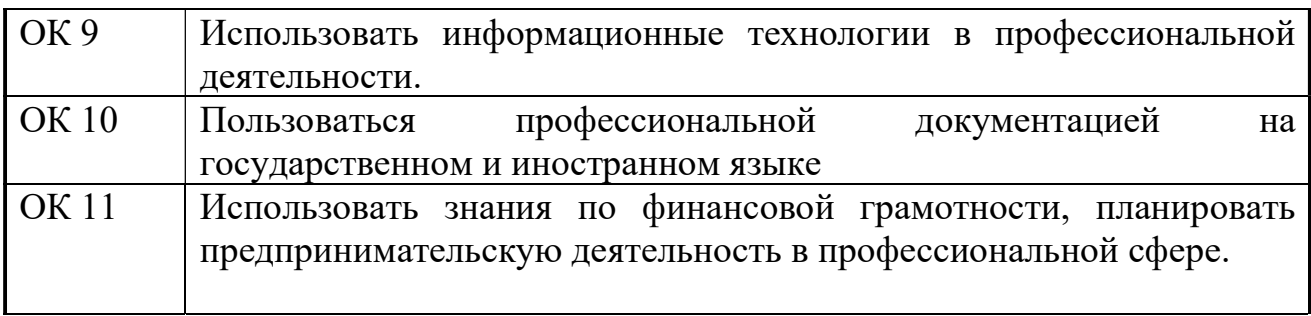

## 3. СТРУКТУРА И СОДЕРЖАНИЕ ПРОФЕССИОНАЛЬНОГО МОДУЛЯ

### 3.1. Тематический план профессионального модуля

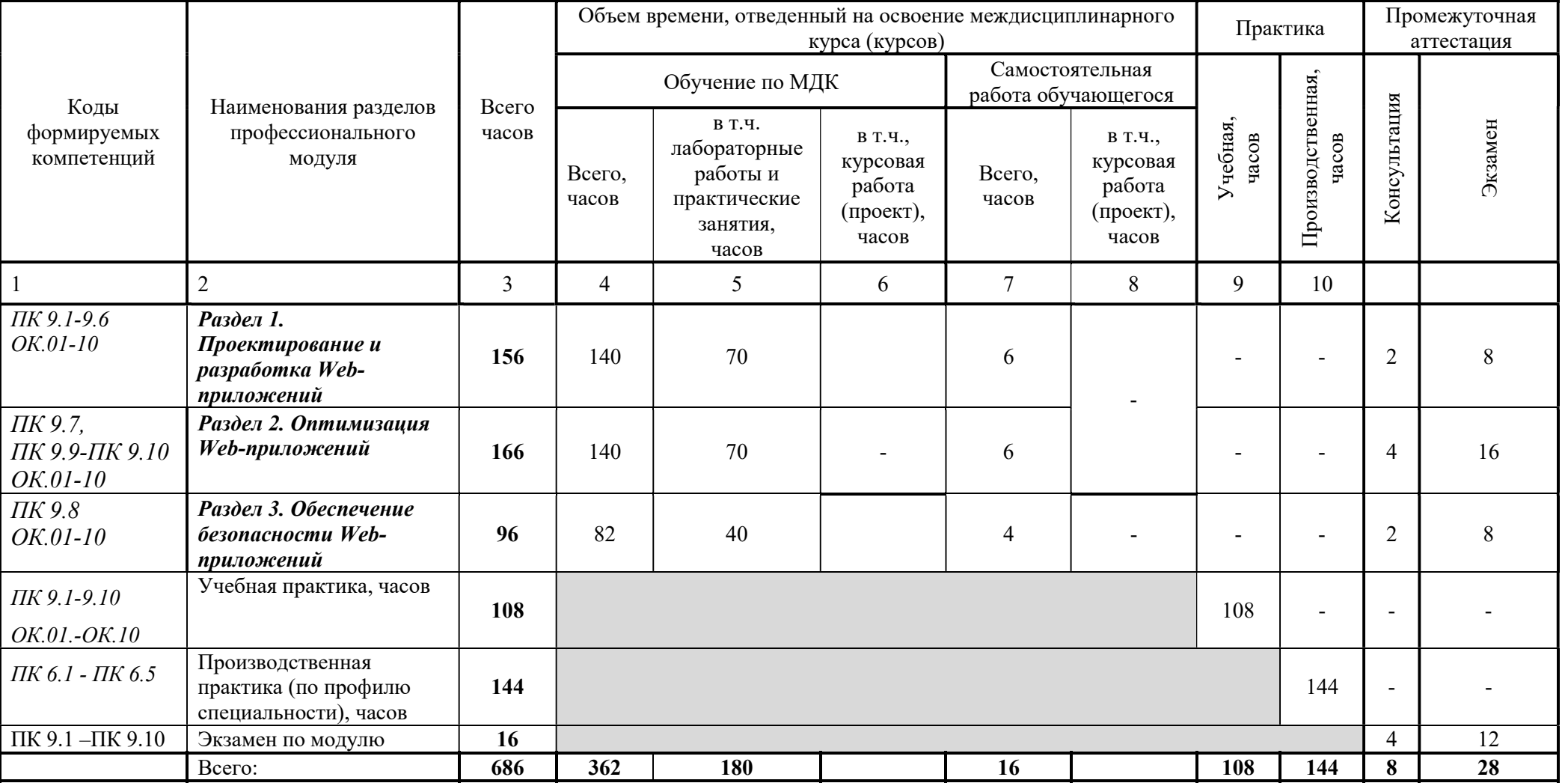

#### 3.2. Тематический план и содержание обучения по профессиональному модулю ПМ.06 Сопровождение информационных систем

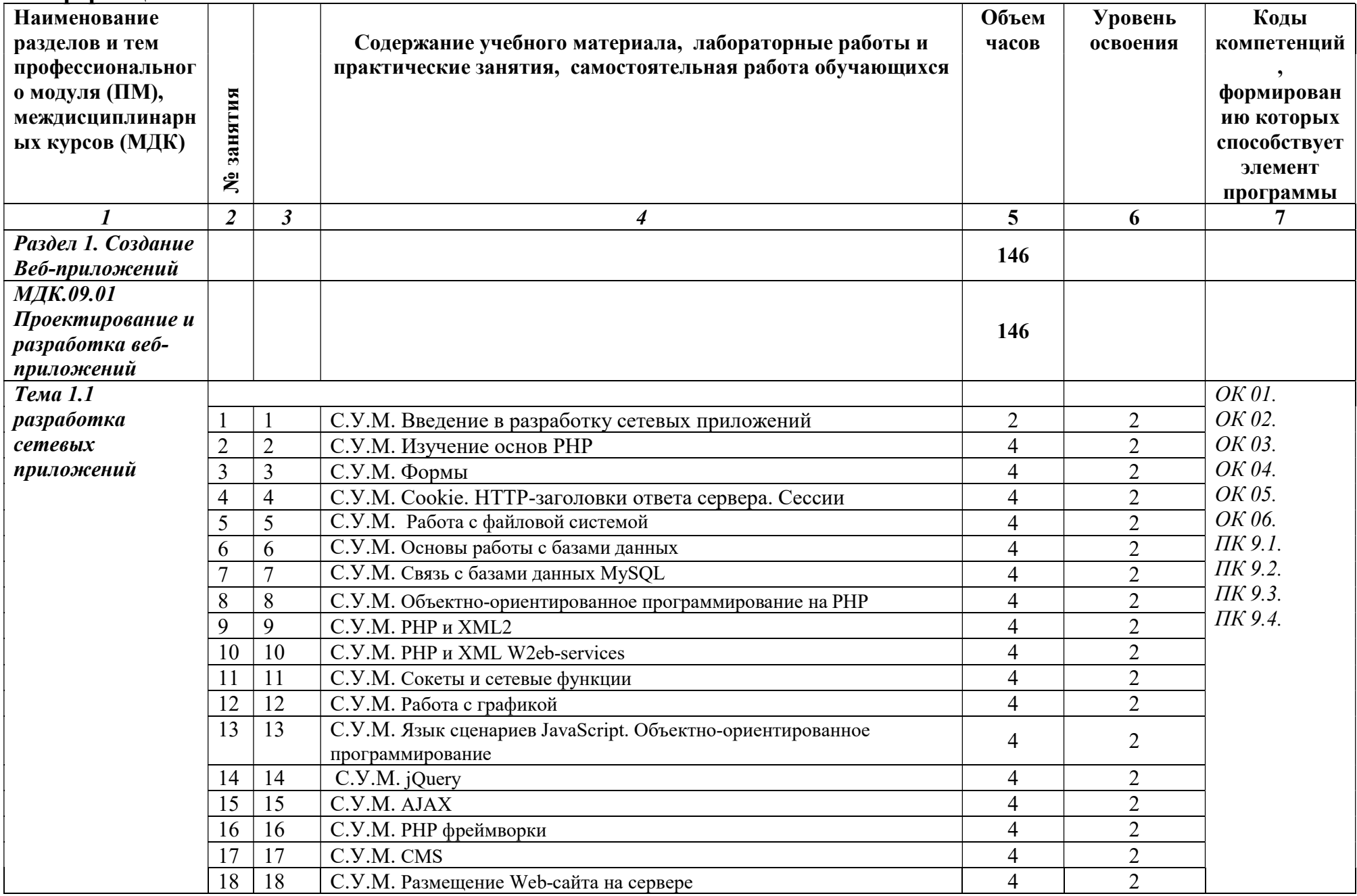

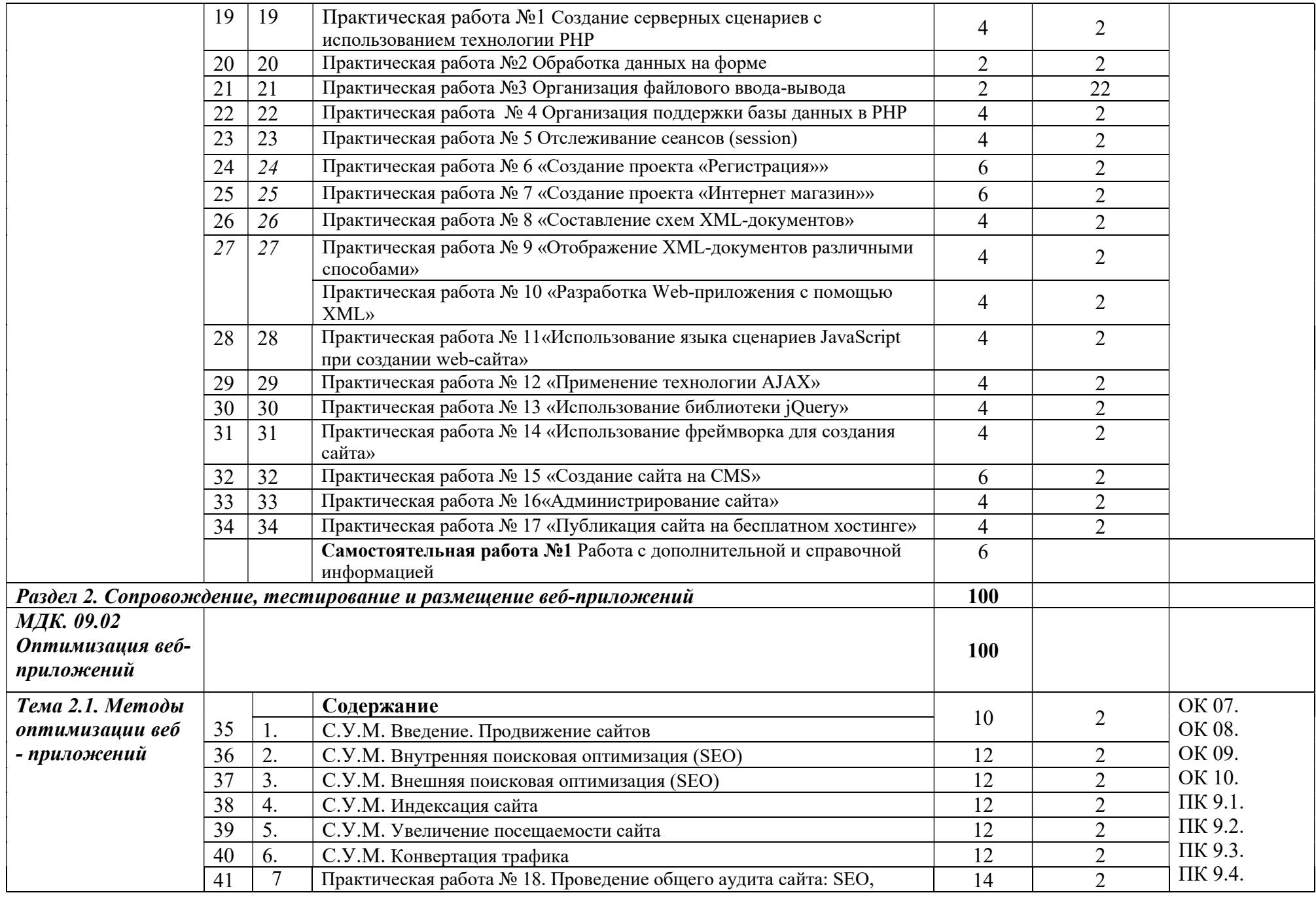

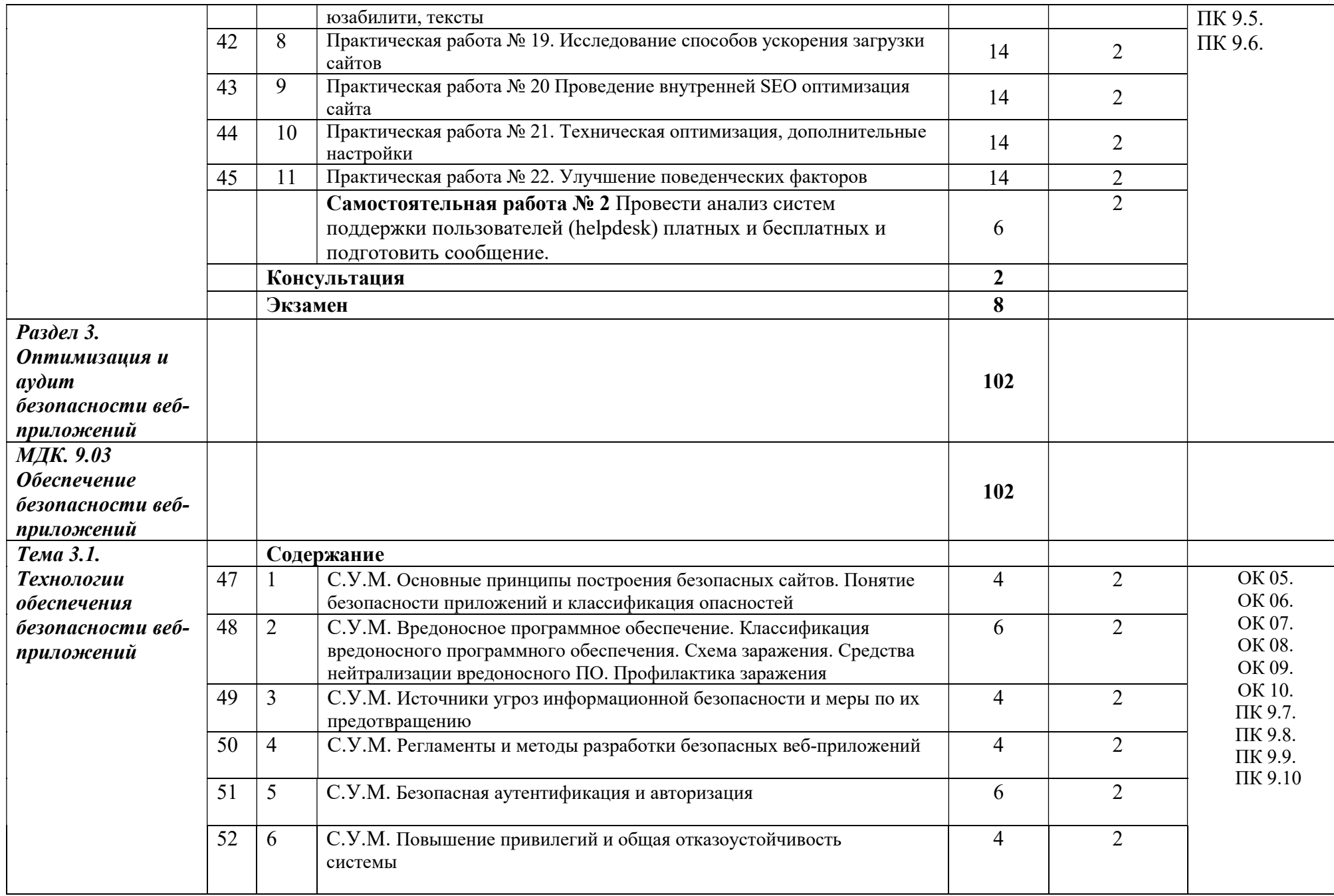

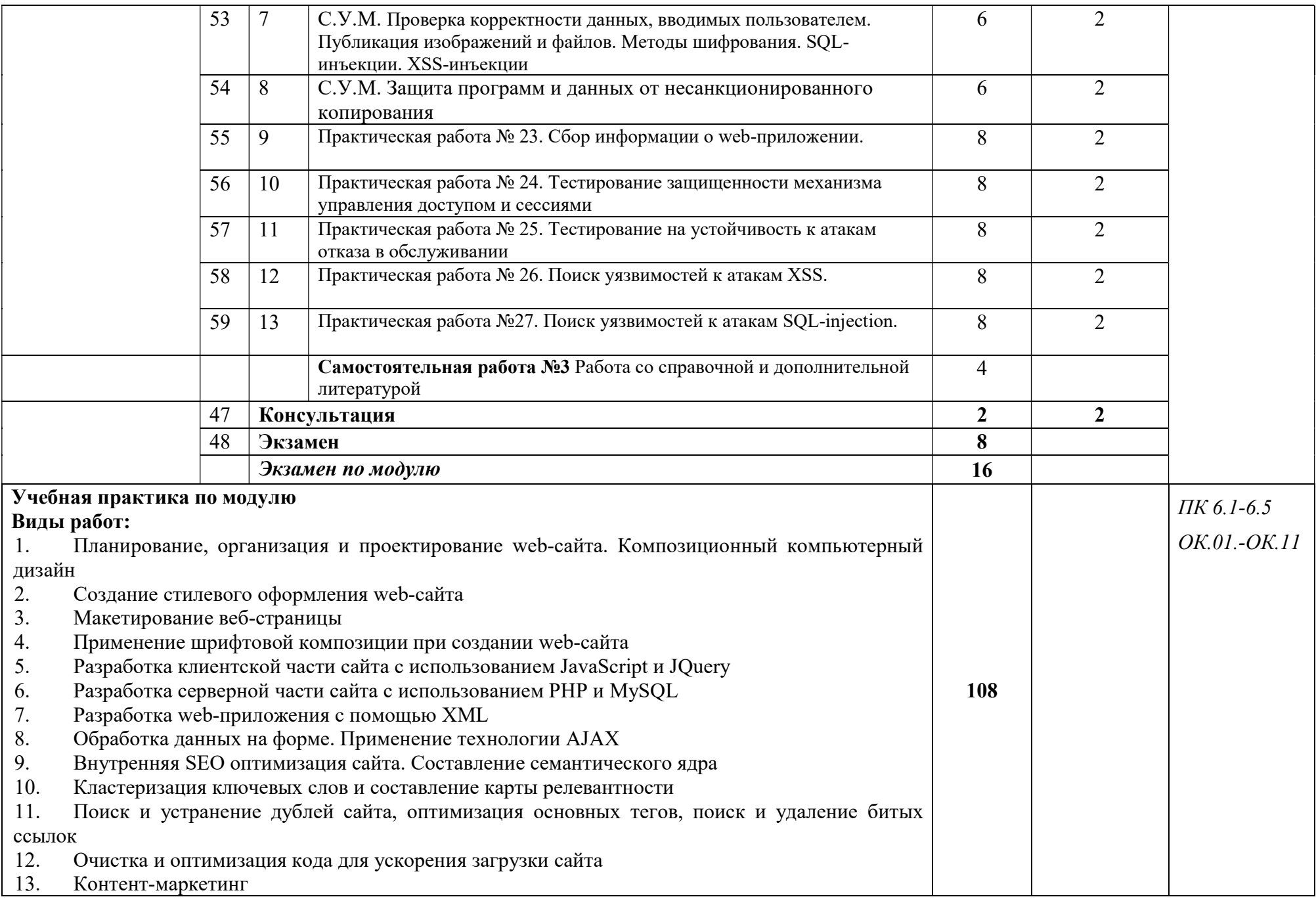

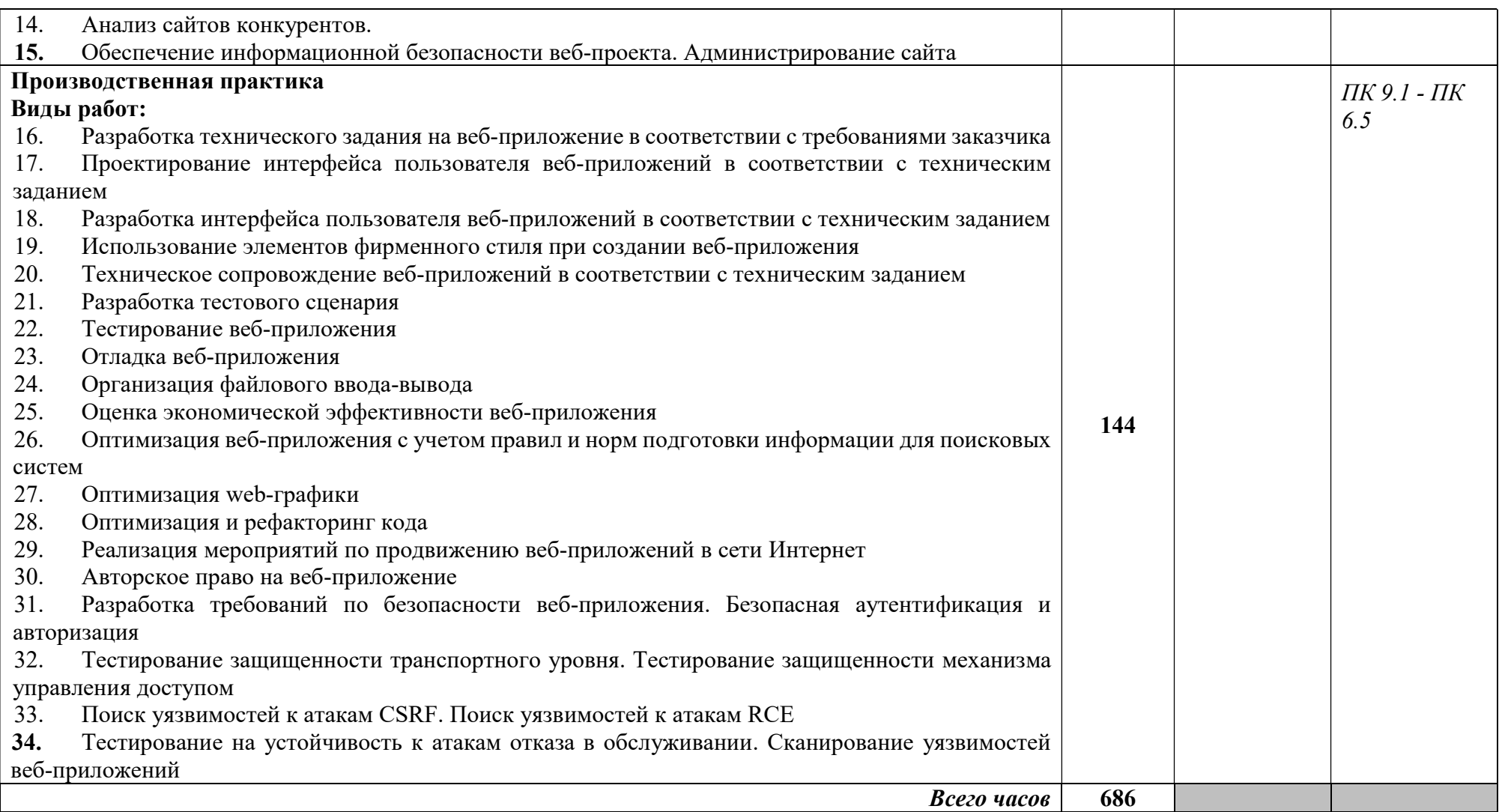

## 4. УСЛОВИЯ РЕАЛИЗАЦИИ ПРОГРАММЫ ПРОФЕССИОНАЛЬНОГО МОДУЛЯ

### 4.1. Требования к минимальному материально-техническому обеспечению

Реализация программы модуля осуществляется в студии Инженерной и компьютерной графики, Разработки дизайна веб- приложений. Студия «Инженерной и компьютерной графики»:

- Автоматизированные рабочие места обучающихся с конфигурацией: Core i5, дискретная видеокарта, не менее 8GB ОЗУ, один монитора 23", мышь, клавиатура;
- Автоматизированное рабочее место преподавателя с конфигурацией: Core i5, дискретная видеокарта, не менее 8GB ОЗУ, один монитора 23", мышь, клавиатура;
- мебель для работы за компьютером;
- Проектор и экран;
- $-M\Phi Y$ ;
- Программное обеспечение общего и профессионального назначения.

### Студия «Разработки дизайна веб-приложений»:

- Автоматизированные рабочие места обучающихся с конфигурацией: Core i5, дискретная видеокарта от 2GB ОЗУ, не менее 8GB ОЗУ, два монитора 23", мышь, клавиатура;
- Автоматизированное рабочее место преподавателя с конфигурацией: Core i5 или аналог, дискретная видеокарта, не менее 8GB ОЗУ, один или два монитора 23", мышь, клавиатура;
- Мебель для работы за компьютером;
- Проектор и экран;
- Многофункциональное устройство (МФУ) формата А4;
- Программное обеспечение общего и профессионального назначения.

# 5. ИНФОРМАЦИОННОЕ ОБЕСПЕЧЕНИЕ РЕАЛИЗАЦИИ ПРОГРАММЫ

### 5.1. Печатные издания:

### Основные:

О-1. Хортон А., Разработка веб-приложений в ReactJS: учебное пособие / А. Хортон, Р. Вайс. – ЭБС Лань, 2016.

О-2 Заяц А. М., Проектирование и разработка WEB-приложений. Введение в frontend и backend разработку на JavaScript и node.js: учебное пособие/ А. М. Заяц, Н. П. Васильев - ЭБС Лань, 2020

### Дополнительные:

Д-1. Немцова Т.И., Практикум по информатике: учебное пособие/ Т.И.Немцова,Ю.В. Назарова. – Москва: ИД «Форум-Инфра», 2009

Д-2. ЭУМК Комплект программно-учебных модулей по компетенции "Веб-дизайн и разработка", 2018

# 5.2. Электронные издания (электронные ресурсы)

 4.Единое окно доступа к информационным ресурсам [Электронный ресурс]. –Режим доступа: http://window.edu.ru/

## 6. КОНТРОЛЬ И ОЦЕНКА РЕЗУЛЬТАТОВ ОСВОЕНИЯ ПРОФЕССИОНАЛЬНОГО МОДУЛЯ (ПО РАЗДЕЛАМ)

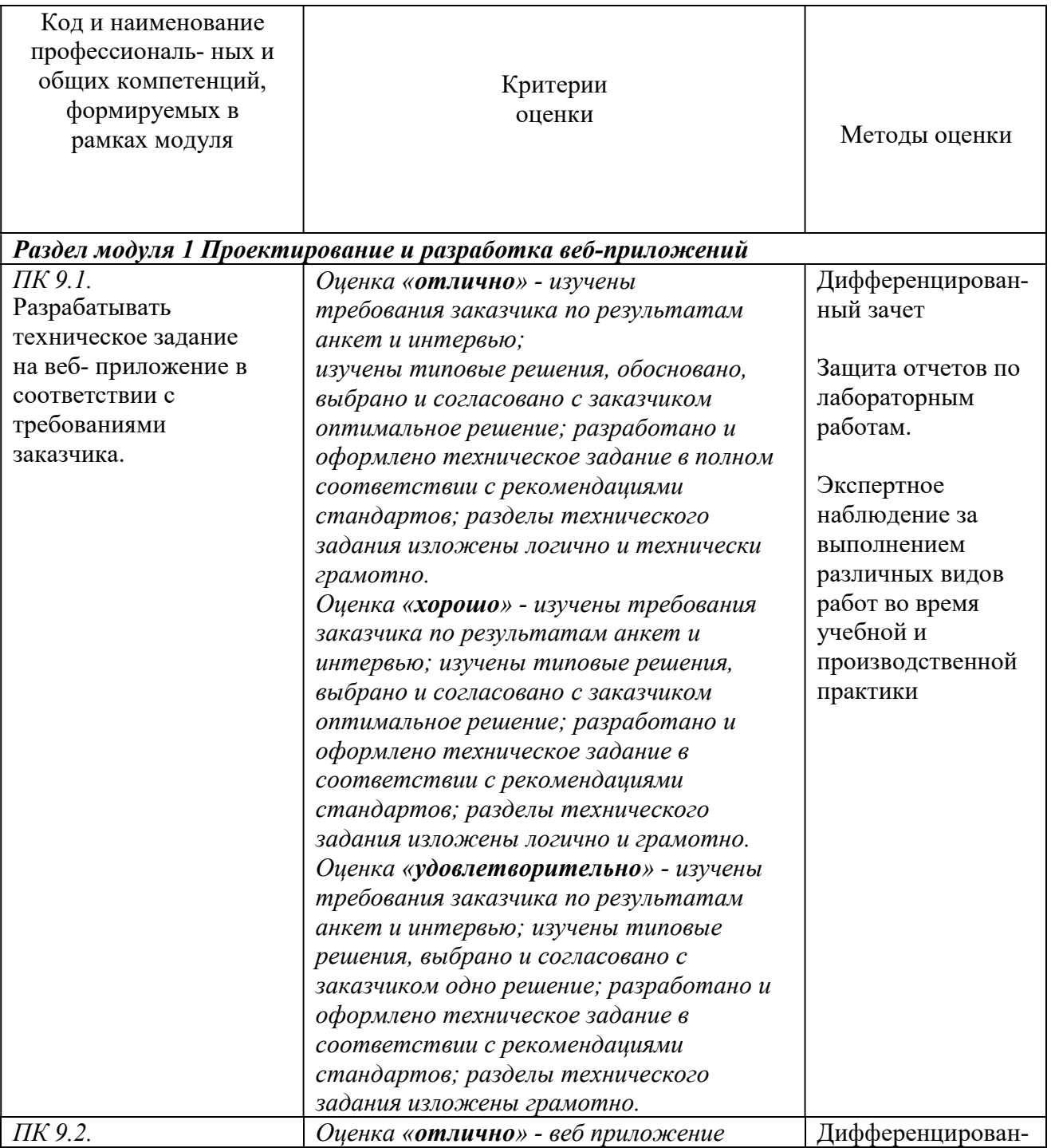

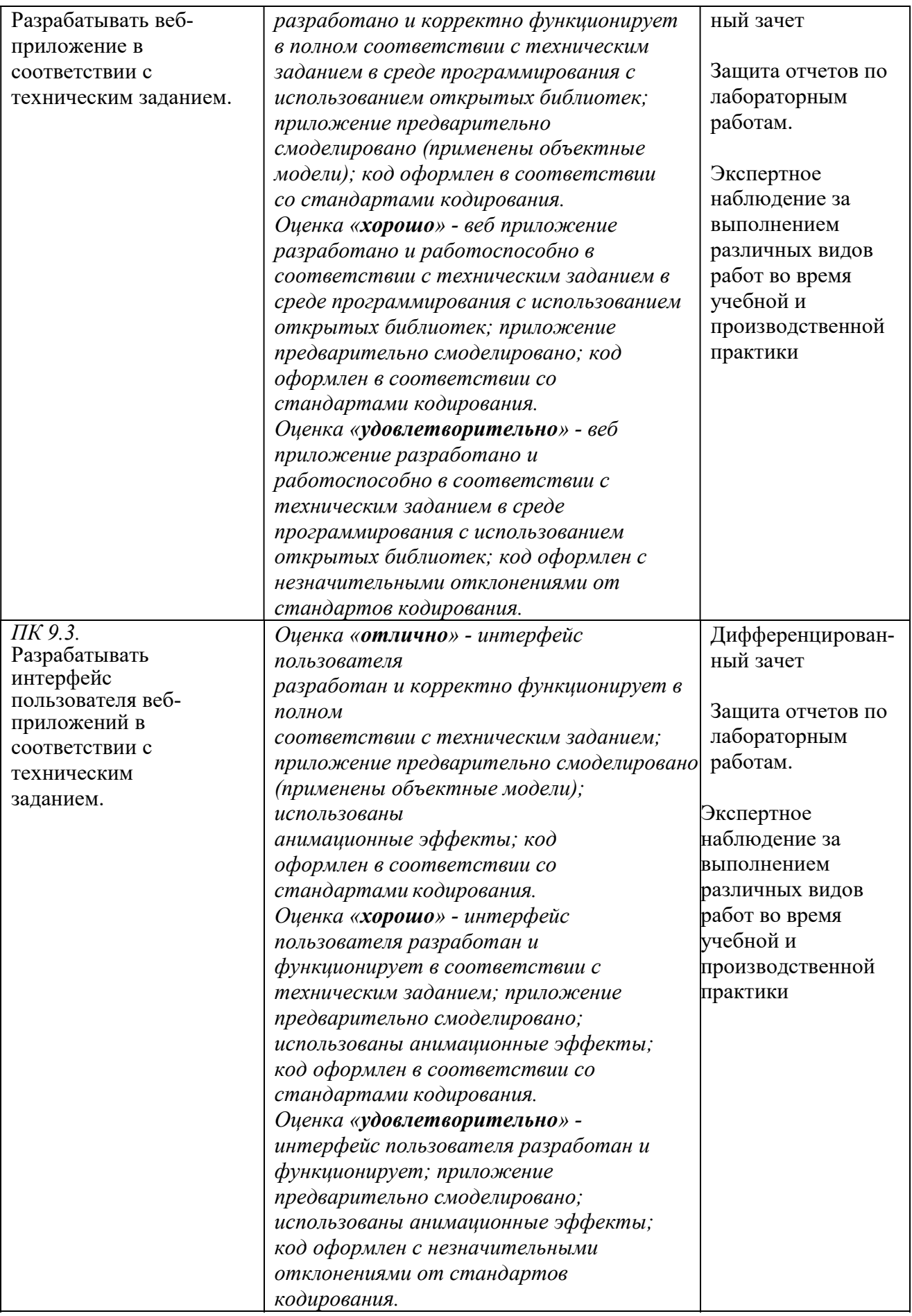

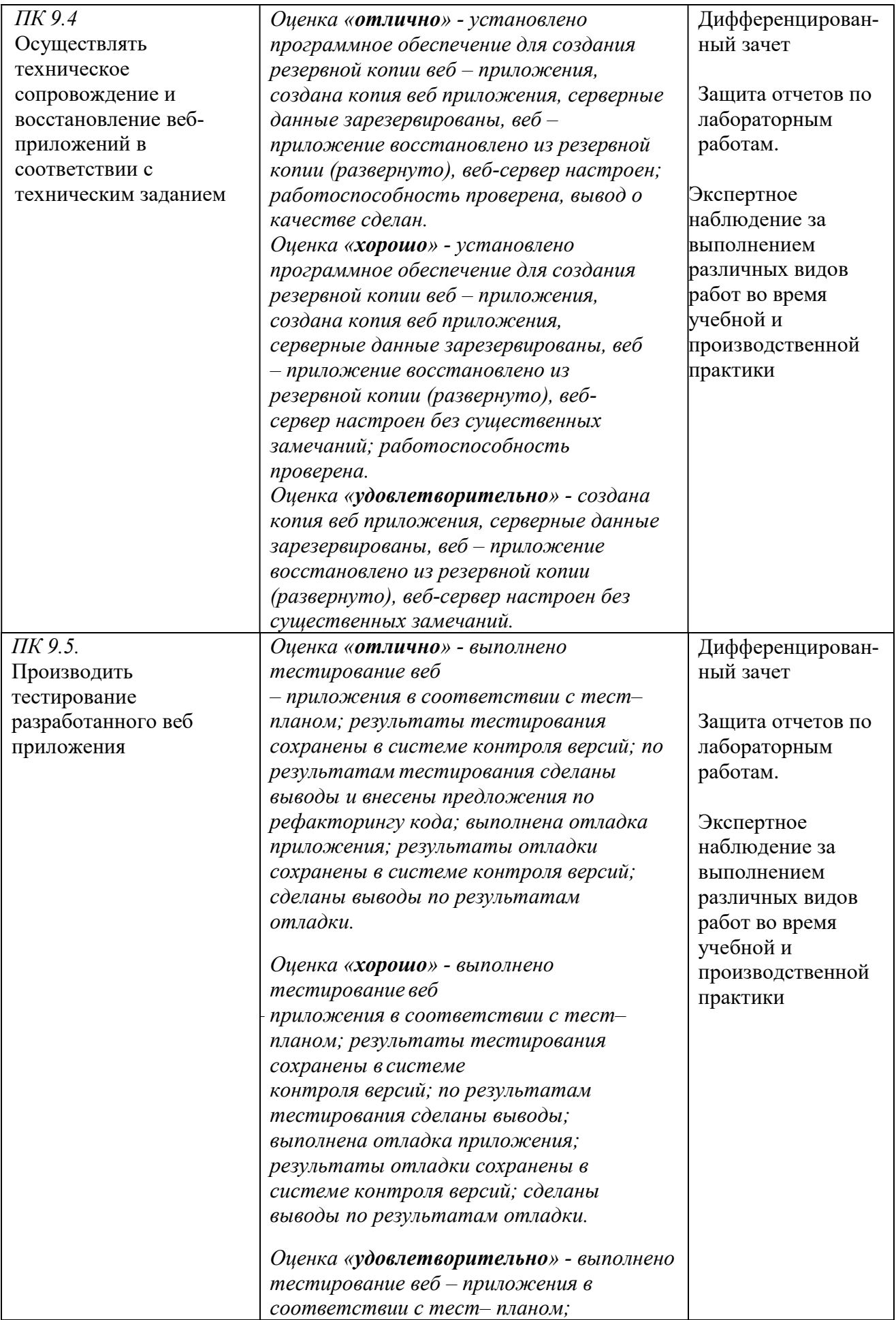

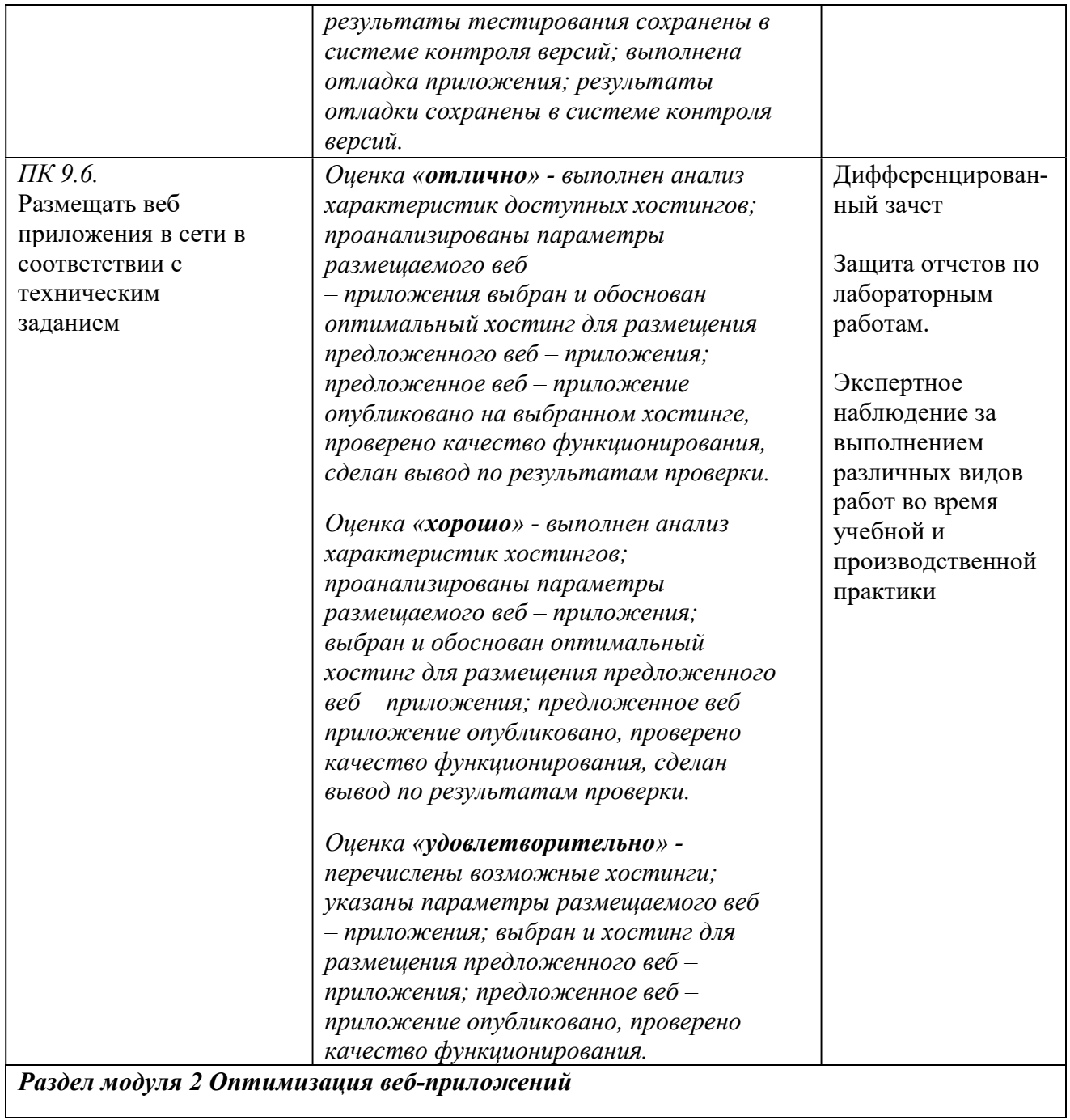

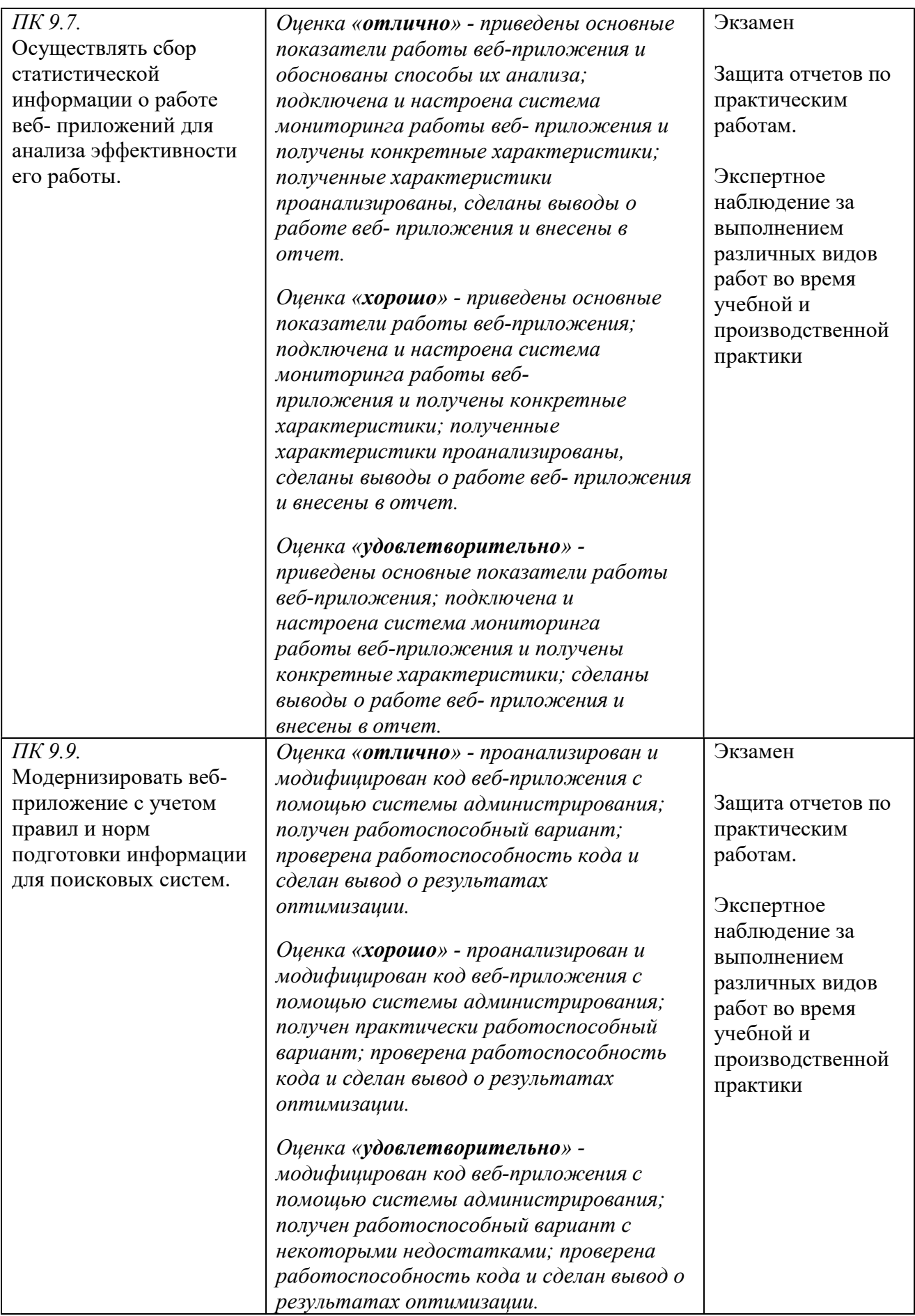

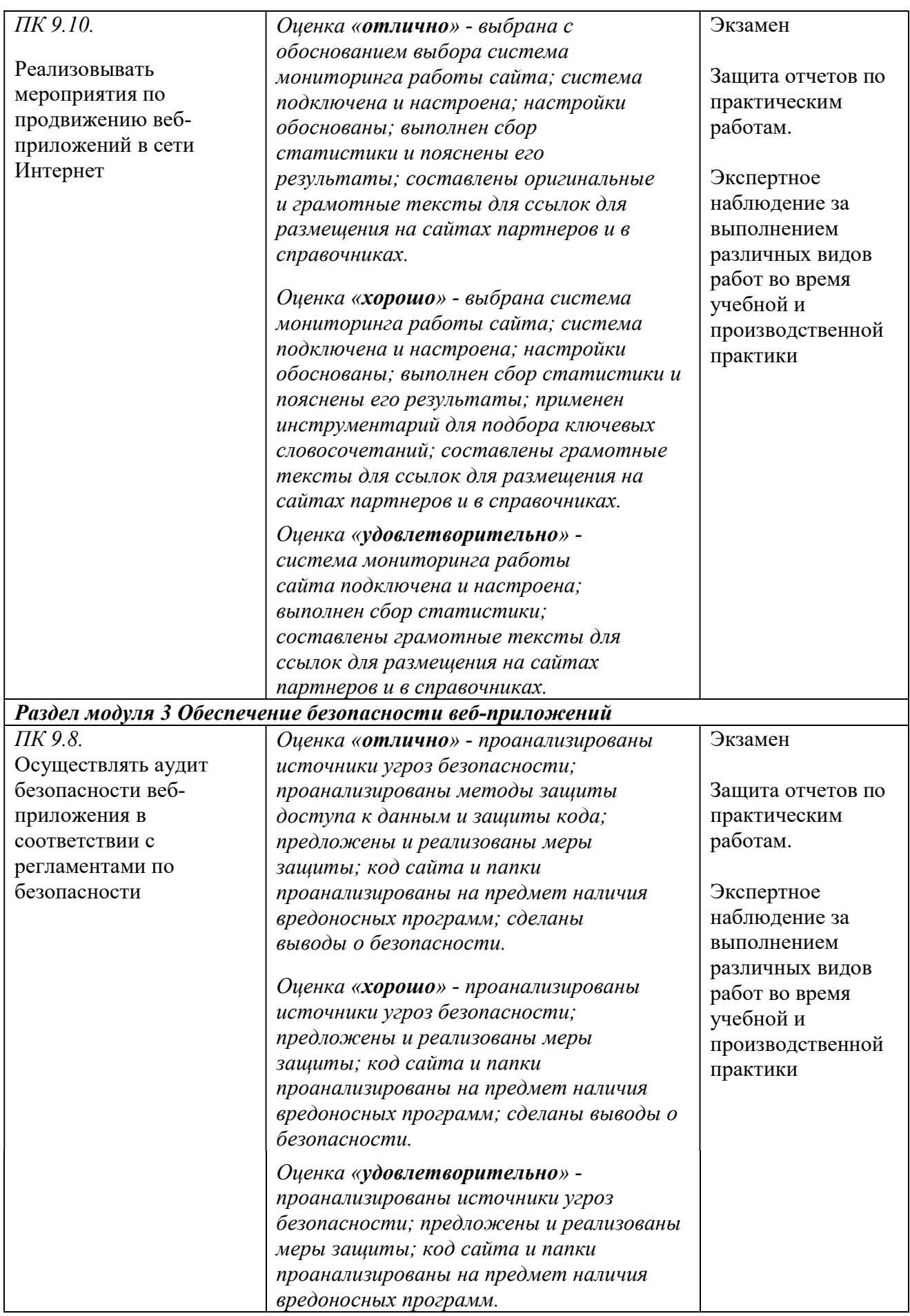

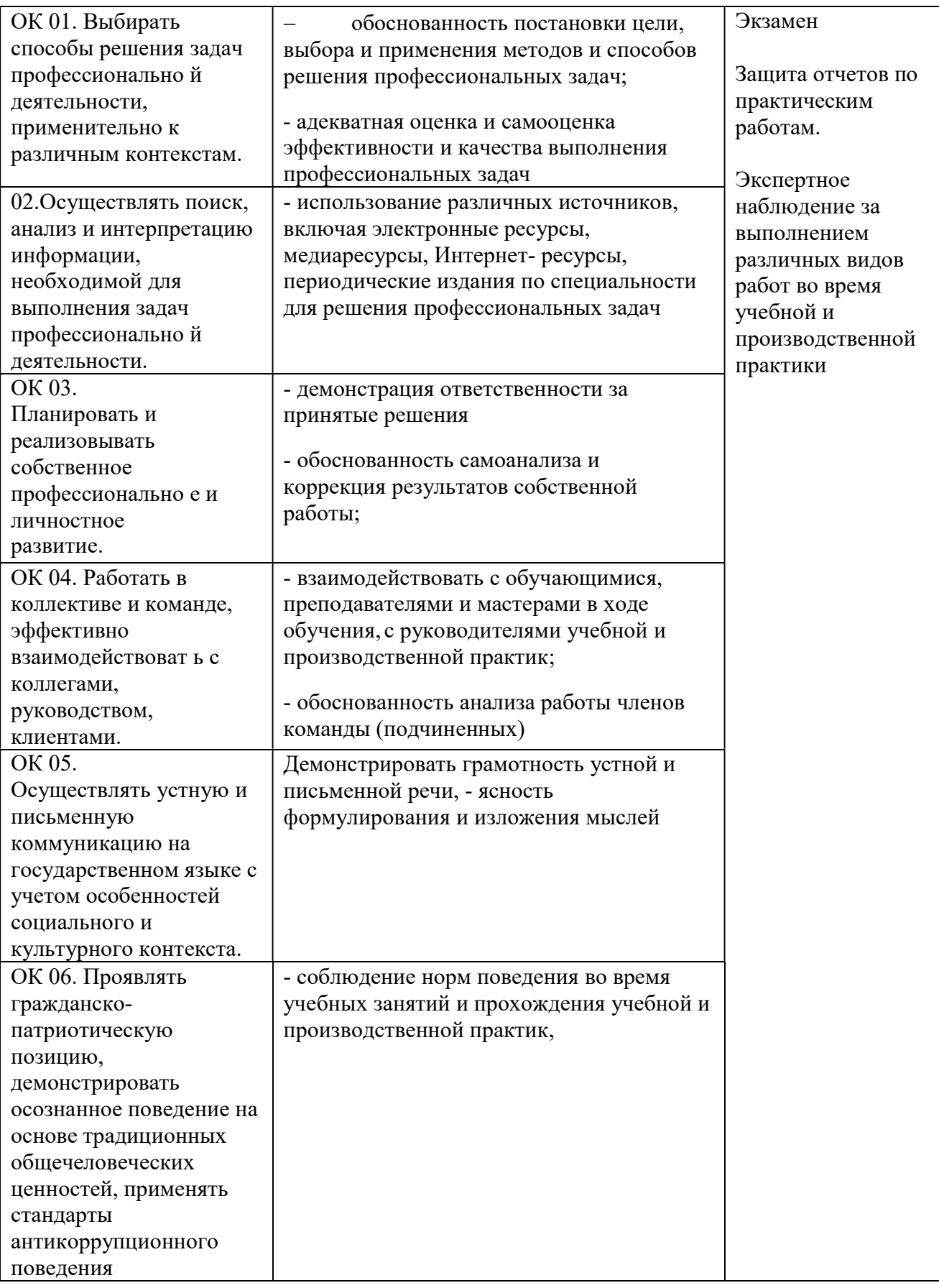

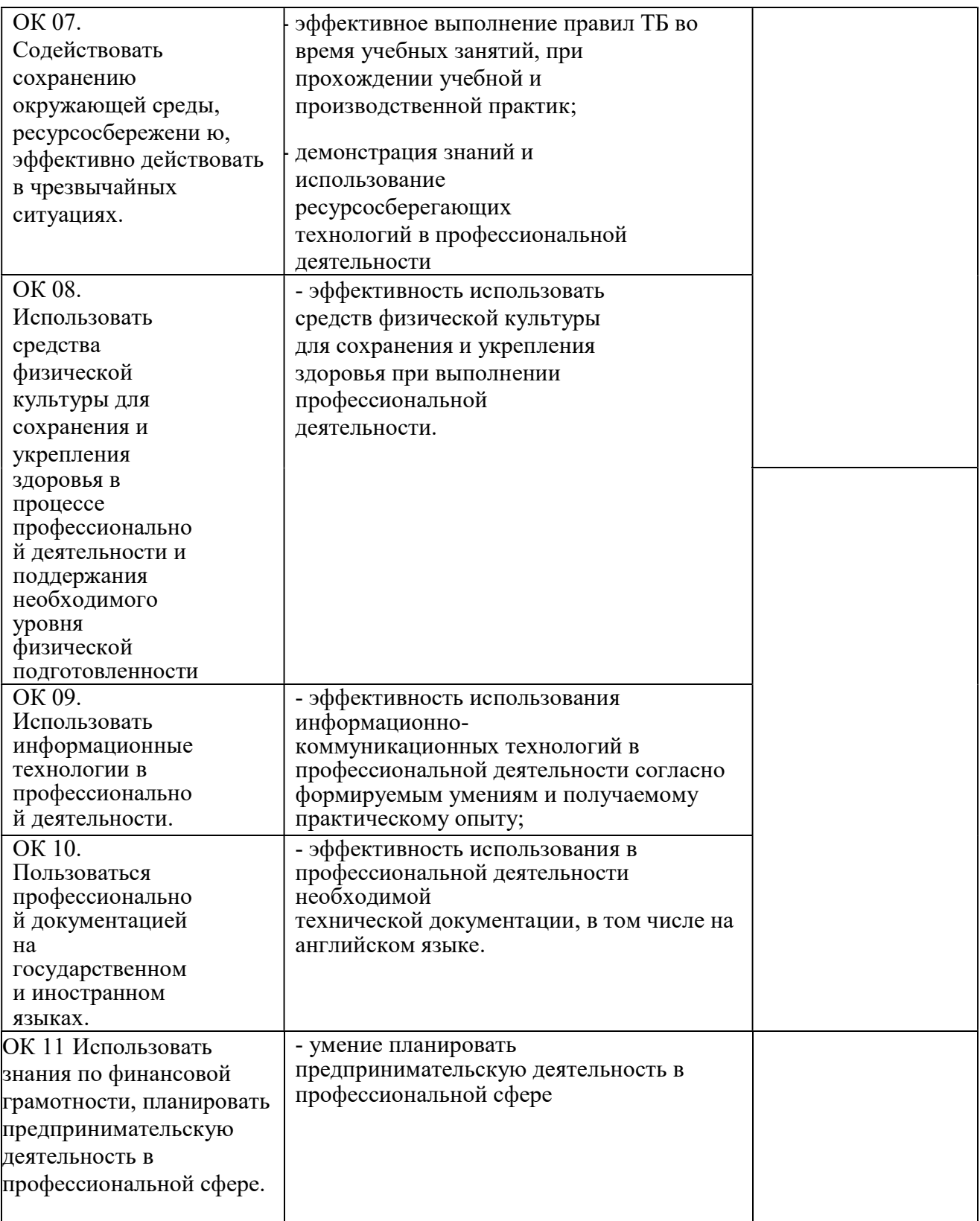

# 7.ЛИСТ ИЗМЕНЕНИЙ И ДОПОЛНЕНИЙ, ВНЕСЕННЫХ В РАБОЧУЮ ПРОГРАММУ ПМ

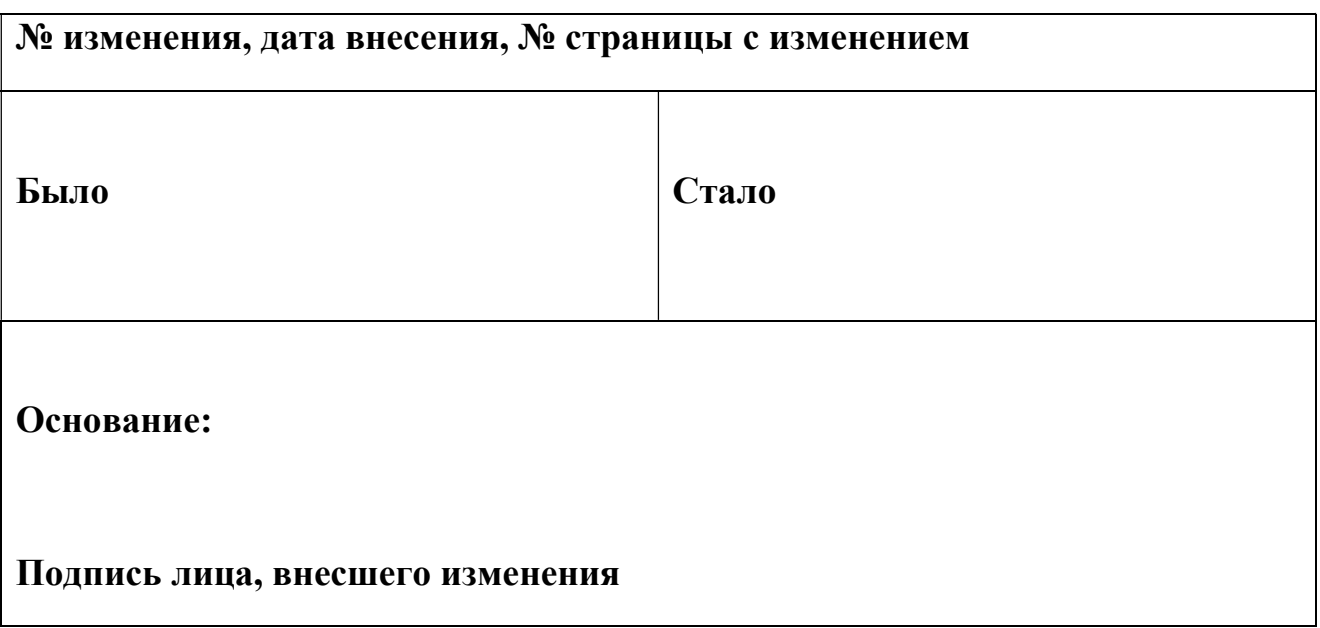